## $\frac{M}{2}$ 奏洛克菲内核、移动安全开发, 计算机英语, 求职算法培训 www.mallocfree.com

## 各编程语言比较分析

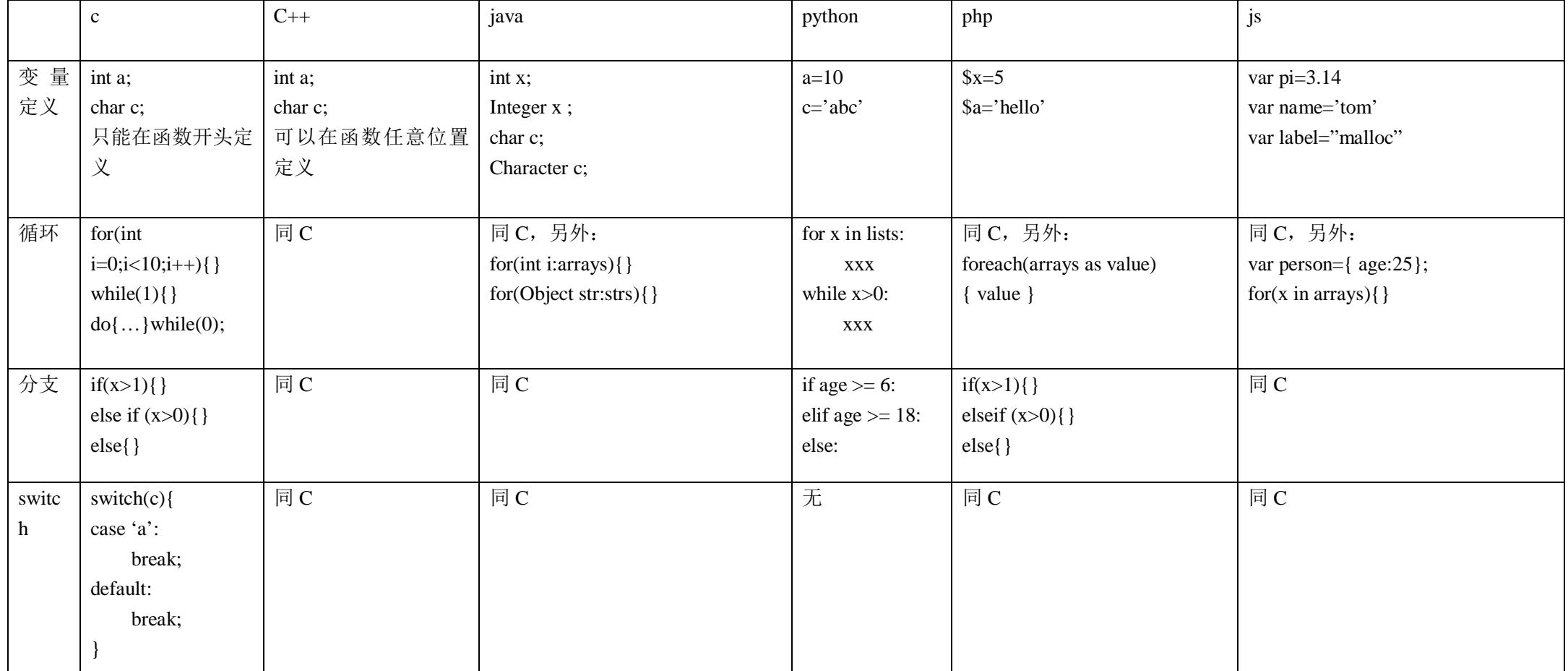

## $\frac{M}{2}$ 奏洛克菲内核、移动安全开发, 计算机英语, 求职算法培训 www.mallocfree.com

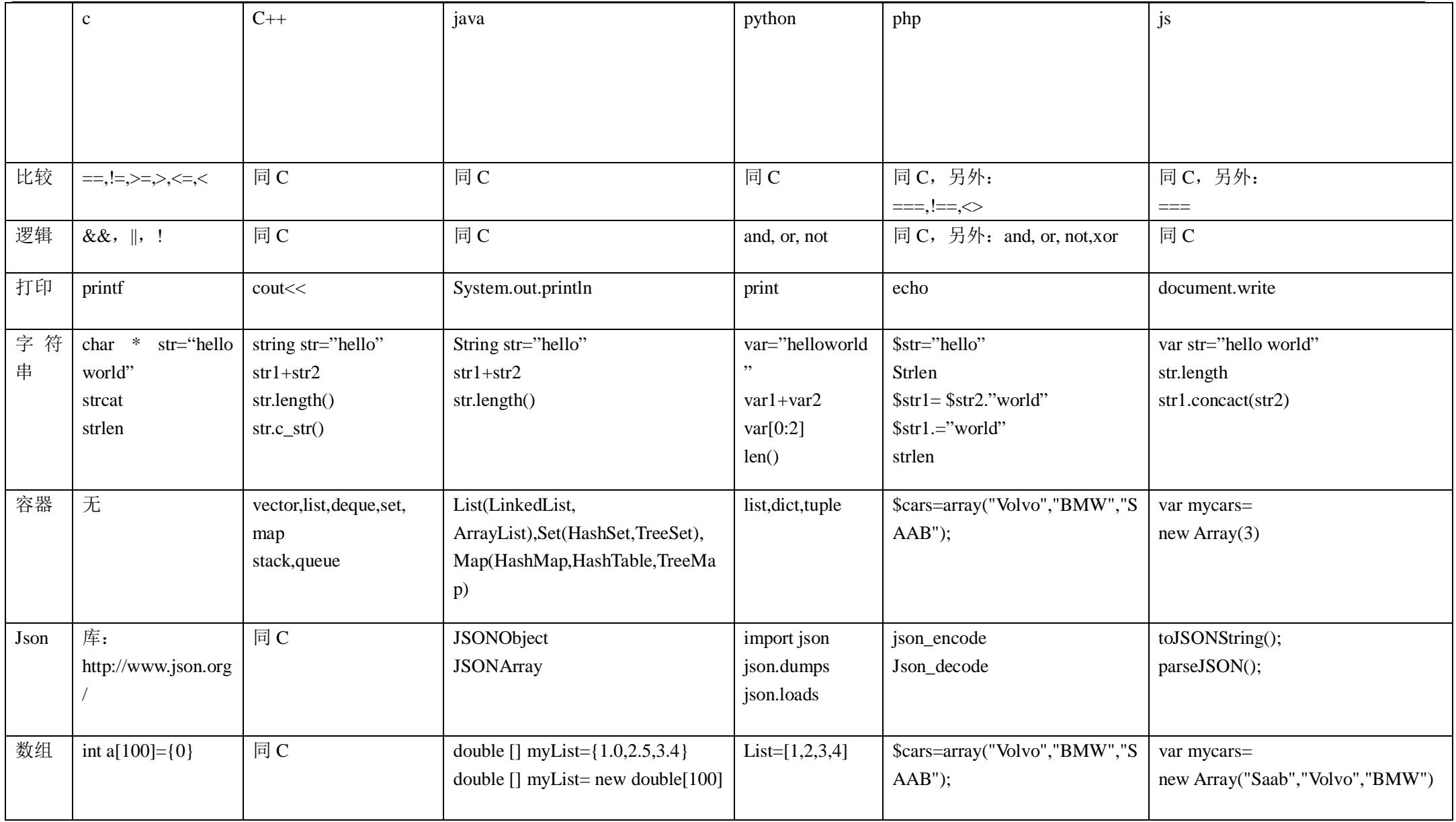